CloVR-ITS: Automated ITS amplicon sequence analysis pipeline for the characterization of fungal communities – standard operating procedure, version 1.0

James Robert White, the CloVR team, Owen White, Samuel V. Angiuoli & W. Florian Fricke

The Institute for Genome Sciences, University of Maryland School of Medicine, Baltimore, MD 21201, USA

## **Abstract**

The CloVR-ITS pipeline employs several well-known phylogenetic tools and protocols for the analysis of ribosomal ITS sequence datasets:

- A) QIIME [1] a Python-based workflow package, allowing for sequence processing and phylogenetic analysis using different methods including UCLUST [2];
- B) UCHIME [3] a tool for rapid identification of chimeric sequence fragments;
- C) Mothur [4] a C++-based software package for ecology-based analysis of phylogenetic sequences;
- D) BLASTN [5] for taxonomic assignment of sequences using a custom database;
- E) Metastats [6] and custom R scripts used to generate additional statistical and graphical evaluations.

CloVR-ITS accepts as input raw multiplex 454-pyrosequencer output (i.e. pooled pyrotagged sequences from multiple samples), or alternatively, pre-processed sequences from multiple samples in separate files. This protocol became first available in CloVR beta version 1.0-RC4.

# **Software**

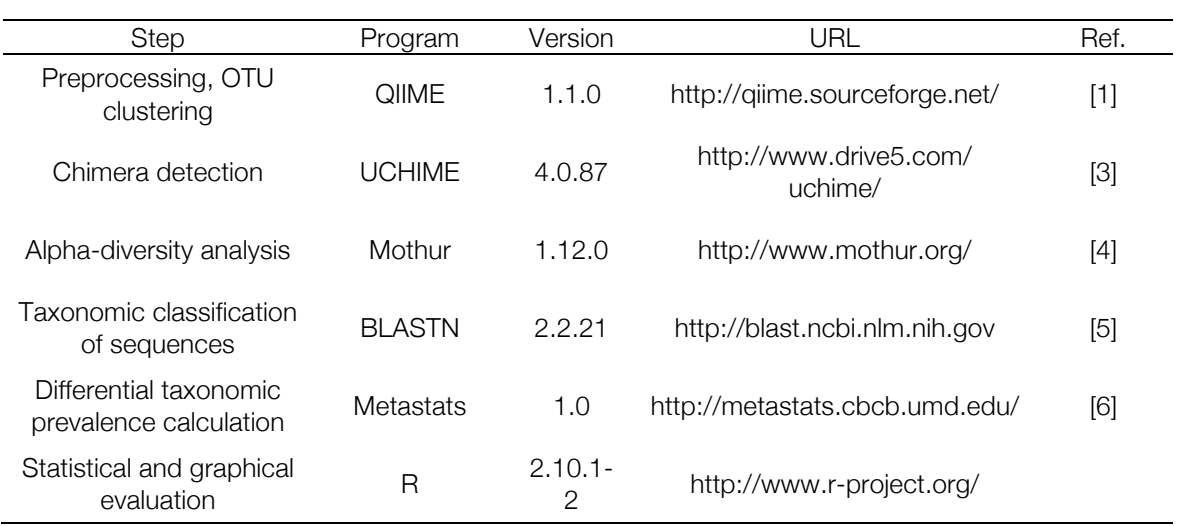

# **Reference data**

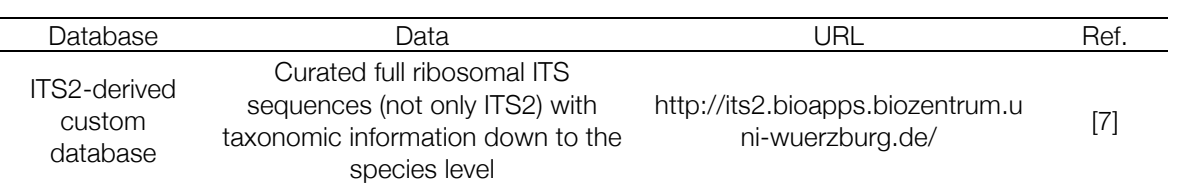

# **Pipeline input**

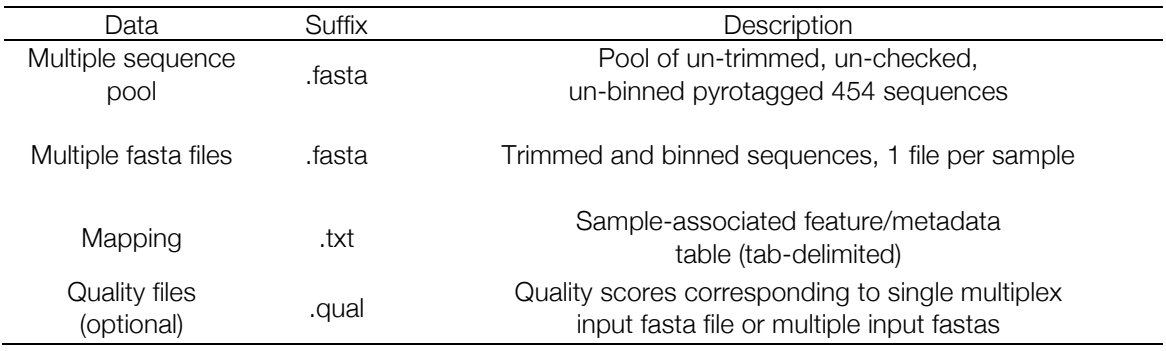

# **Pipeline output**

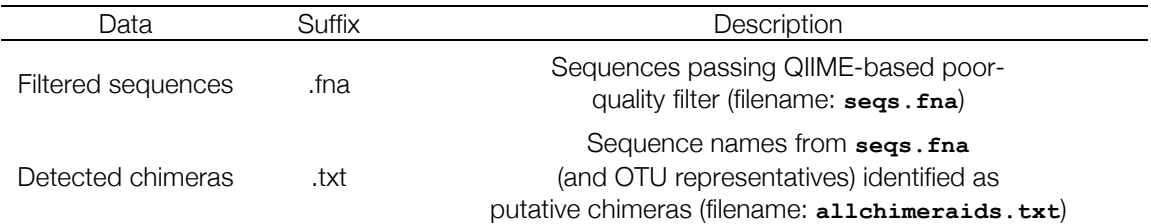

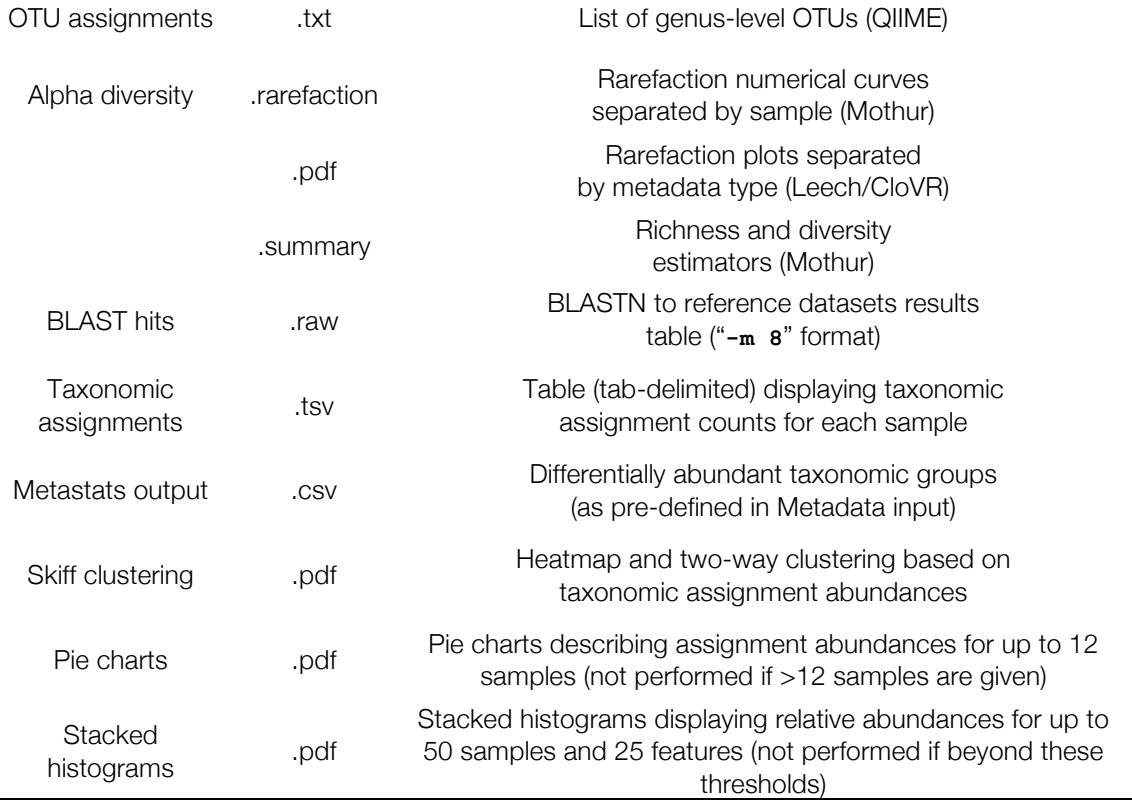

# **A. Requirements for pipeline Input**

To run the full CloVR-ITS analysis track, at least two different input files have to be provided by the user: a sequence file in fasta format and a tab-delimited mapping file. Sequence data may consist of a single fasta file that contains sequences from multiple samples<sup>1</sup>, or multiple fasta files with trimmed and binned sequences such that each file represents a single sample. No two fasta headers within any submitted file may be identical. The mapping file provides sample-associated metadata information with the following formatting requirements, depending on the type of input sequence data:

#### **A.1 Mapping file requirements for multiplex runs on a single sequence pool**

A single fasta files can be provided describing a multiplex sequencing run. In this case the mapping file needs to be in QIIME format, e.g.

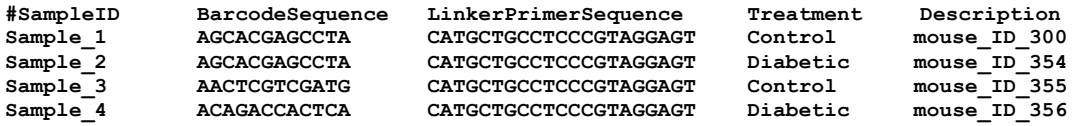

The following rules apply:

1. All entries are tab-delimited.

<sup>&</sup>lt;sup>1</sup> i.e. individually pyrotagged by sample-specific barcodes as commonly used in the 454 Amplicon Sequencing protocol (http://www.454.com/products-solutions/experimental-design-options/amplicon-sequencing.asp)

- 2. All entries in every column are defined (no empty fields).
- 3. The header line begins with the following fields:
	- **#SampleID<tab>BarcodeSequence<tab>LinkerPrimerSequence**
- 4. The header line must end with the field Description, i.e. the total number of columns is four or more.
- 5. The **BarcodeSequence** and **LinkerPrimerSequence** fields have valid IUPAC DNA characters.
- 6. There are no duplicate header fields and no duplicate entries in the **#SampleID** column.
- 7. No header fields or corresponding entries contain invalid characters (only alphanumeric and underscore characters allowed).
- 8. There are no duplicates when the primer and barcodes are appended.

#### **A.2 Mapping file requirements for multiple input fasta files**

Multiple fasta files can be provided so that each file comprises sequences from a different sample. In this case, the mapping file must meet the following style requirements:

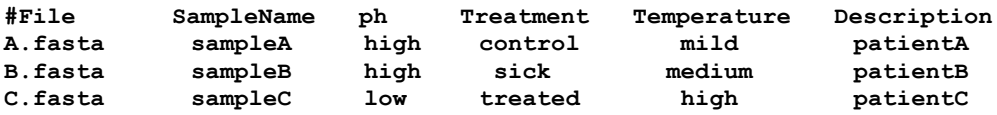

where:

- 1. All entries are tab-delimited.
- 2. All entries in every column are defined (no empty fields).
- 3. The header line begins with: **#File<tab>SampleName**.
- 4. The **#File** column contains the names of all input fasta files and does not contain duplicate entries.
- 5. There are no duplicate header fields.
- 6. No header fields or corresponding entries contain invalid characters (only alphanumeric and underscores characters allowed).

#### **A.3 Pairwise comparisons with Metastats**

To utilize the Metastats statistical methodology, which detects differential abundances of taxa between two sample groups, the associated header field must end with "**\_p**", (e.g. "**Treatment\_p**", or "**ph\_p**"). If a header with the "**\_p**" ending exists, pairwise Metastats calculations will be carried out between all groups specified in the corresponding column (provided that a group contains at least three samples).

#### **A.4 Providing quality scores with sequence data**

To include quality scores as input, for each input fasta file <prefix>.fasta there must exist a separate quality score file <prefix>.qual. For example, if the input fasta files are **A.fasta**, **B.fasta** and **C.fasta**, then there must also exist **A.qual**, **B.qual**, and **C.qual** for quality filtering to be performed<sup>2</sup>. The quality score files are tagged similarly to the input fasta files before starting a pipeline.

### **B. Sequence preprocessing**

Input data are initially assessed for quality and chimeric sequences. Problematic sequences are removed before subsequent processing.

 $2$  Note: fasta and quality files can be retrieved from an sff file using the Roche/454 proprietary program sffinfo.

#### **B.1 File consistency check**

All input fasta files are first checked for consistency with the input mapping file. If a fasta file listed within the mapping file does not exist, or if an input fasta file is not listed in the mapping file, the pipeline will halt with an error. Likewise consistency is checked for any input quality score files.

#### **B.2 Splitting by samples and quality filtering**

To check each read from the sequence pool for quality and to sort sequences based on the samplespecific barcodes, the QIIME script **split libraries.py** is used with the following parameters:

**--min-seq-length 100** (sets the minimum sequence length to 100 bp)

**--max-seq-length 2000** (sets the minimum sequence length to 2000 bp)

**--barcode-type variable\_length** (disables barcode corrections and allows for unique barcodes with varying lengths)

**--max-homopolymer 8** (sets the maximum homopolymer length to 8 bp)

**--min-qual-score 25** (sets the minimum average quality score to 25, applies only when quality scores are provided to the pipeline)

**--max-ambig 0** (sets the maximum number of ambiguous bases allowed to 0)

The output of this component (**seqs.fna**) is a single set of filtered reads identified by sample and meeting the above quality criteria.

#### **B.3 Selection of high identity clusters**

To assist in *de novo* chimera detection and downstream taxonomic analysis, sequences are clustered into high identity OTUs using a 99% identity threshold and the QIIME command pick otus.py. We allow for reverse complement searching by UCLUST here. The longest sequences in each stringent cluster are selected as OTU representatives using **pick rep\_set.py.** The relative abundance of each OTU is denoted with each representative sequence for UCHIME.

#### **B.4 Chimera identification and removal**

To detect putative chimeric sequences in the filtered data, representative sequences are input to UCHIME (using *de novo* mode with default parameters). Representatives assigned as chimeras propagate the assignment across their clusters, and a single list of all putative chimeras is output. All chimeric sequences are then removed from consideration before the next step in the pipeline.

## **C. Sequence processing**

#### **C.1 Sequence clustering**

The QIIME script **pick otus.py** is used to cluster all non-chimeric reads from all samples into genus-level operational taxonomic units (OTUs) based on a nucleotide sequence identity threshold. The clustering program for this step is UCLUST [2] and the nucleotide sequence identity threshold for all reads within an OTU is 85%. UCLUST is set to examine both the forward and reverse complement sequences during clustering.

#### **C.2 Alpha-diversity analysis.**

Genus-level OTUs created by the QIIME commands above are reorganized and input to Mothur which uses the scripts **read.otu**, **rarefaction.single**, and **summary.single** to generate rarefaction curves and estimators of species diversity for each sample. Finally a custom program called Leech is used to plot all rarefaction curves together defined by varying color schemes related to the input mapping file.

#### **C3. Taxonomic annotation of high identity clusters**

All non-chimeric representative sequences from the 99% clusters generated in step **B.3** are searched against a custom database of ITS reference sequences from known species using BLASTN with the following options: "**-e 1.0e-5**" (e-value threshold), "**-b 10**" (number of hits to show) and "**-m 8**" (tabular output). Each sequence is assigned to the taxonomic lineage of the best BLAST alignment covering at least 90% of the query sequence length and matching with a minimum identity of 90%, 85%, 75%, 70%, and 60% identity for species, genus, family, order, and class-level assignments, respectively. Representatives without alignments of sufficient coverage or identity at a specific taxonomic-level are denoted as "Unclassified." Hits are propagated across the corresponding clusters.

## **D. Additional analysis using Metastats and the R statistical package**

The output from the taxonomic classification of each sequence from all samples by the BLASTbased classification step is further analyzed and graphically represented using the Metastats program [6] and customized scripts in the R programming language.

#### **D.1 Detection of differentially abundant features**

Metastats uses count data from annotated sequences to compare two populations in order to detect differentially abundant features [6]. BLASTN results are processed to detect different taxonomic groups at multiple levels (class, order, family, genus, species). Metastats produces a tabdelimited table displaying the mean relative abundance of a feature, variance and standard error together with a p value and q value to describe significance of the detected variations (see project website: http://metastats.cbcb.umd.edu/). Note Metastats can run analyses of 1 sample vs. 1 sample, or *N* samples vs. *M* samples, where *N* and *M* are greater than 1. It cannot perform a comparison of 1 sample vs. 2 samples.

#### **D.2 Stacked histogram generation**

Custom R scripts are used to normalize taxonomic group counts to relative abundances. Stacked histograms of the relative abundances are generated in the .pdf format, if there are at most 50 samples and at most 25 taxon groups. Beyond these limits a visualized histogram is not generated.

#### **D.3 Unsupervised sample clustering**

A custom R script called skiff is used to normalize taxon counts and to calculate distance matrices for samples and taxonomic groups, using a Euclidean distance metric. Complete-linkage (furthest neighbor) clustering is employed to create dendrograms of samples and taxa in the .pdf format. The R packages RColorBrewer and gplots are included in this task.

#### **D.4 Pie chart visualization**

Custom R scripts are used to form pie charts displaying proportions of sequences assigned to specific functional and taxonomic levels for up to 12 samples. Outputs are in .pdf format. For more than 12 samples this function is not performed, as the visual comparison for the user would be cumbersome.

### **Acknowledgements**

This material is based upon work supported by the National Science Foundation under Grant No. 0949201 and by the National Human Genome Research Institute under Grant No. 5RC2HG005597- 02.

### **References**

1. Caporaso JG, Kuczynski J, Stombaugh J, Bittinger K, Bushman FD, Costello EK, Fierer N, Pena AG, Goodrich JK, Gordon JI, et al: QIIME allows analysis of high-throughput community sequencing data. *Nat Methods* 2010, 7:335-336.

2. Edgar RC: Search and clustering orders of magnitude faster than BLAST. *Bioinformatics* 2010.

3. Edgar RC, Haas BJ, Clemente JC, Quince C, Knight R: UCHIME improves sensitivity and speed of chimera detection. *Bioinformatics* 2011, 27:2194-2200.

4. Schloss PD, Westcott SL, Ryabin T, Hall JR, Hartmann M, Hollister EB, Lesniewski RA, Oakley BB, Parks DH, Robinson CJ, et al: Introducing mothur: open-source, platformindependent, community-supported software for describing and comparing microbial communities. *Appl Environ Microbiol* 2009, 75:7537-7541.

5. Altschul SF, Madden TL, Schaffer AA, Zhang J, Zhang Z, Miller W, Lipman DJ: Gapped BLAST and PSI-BLAST: a new generation of protein database search programs. *Nucleic Acids Res* 1997, 25:3389-3402.

6. White JR, Nagarajan N, Pop M: Statistical methods for detecting differentially abundant features in clinical metagenomic samples. *PLoS Comput Biol* 2009, 5:e1000352.

7. Koetschan C, Hackl T, Muller T, Wolf M, Forster F, Schultz J: ITS2 database IV: Interactive taxon sampling for internal transcribed spacer 2 based phylogenies. *Molecular phylogenetics and evolution* 2012.